## **STAJ İŞLEMLERİ İŞ AKIŞ SÜRECİNDE YER ALAN 5.MADDEYE İLİŞKİN AÇIKLAMA SPAS BELGESİ ALMA**

## E-DEVLET SİSTEMİNİN ARAMA MOTORUNA AŞAĞIDAKİ SORGULAMA LİNKİ YAZILIR

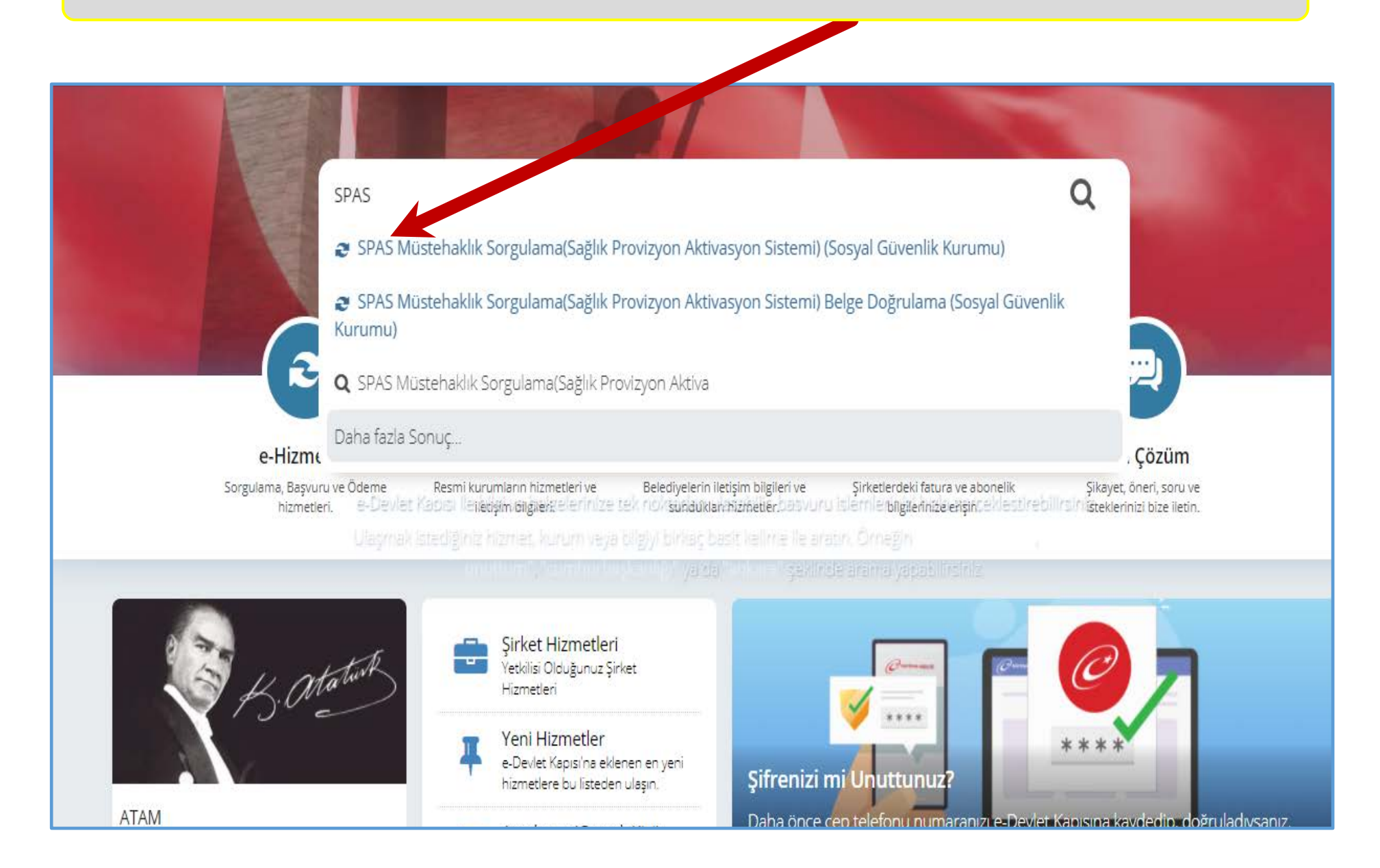

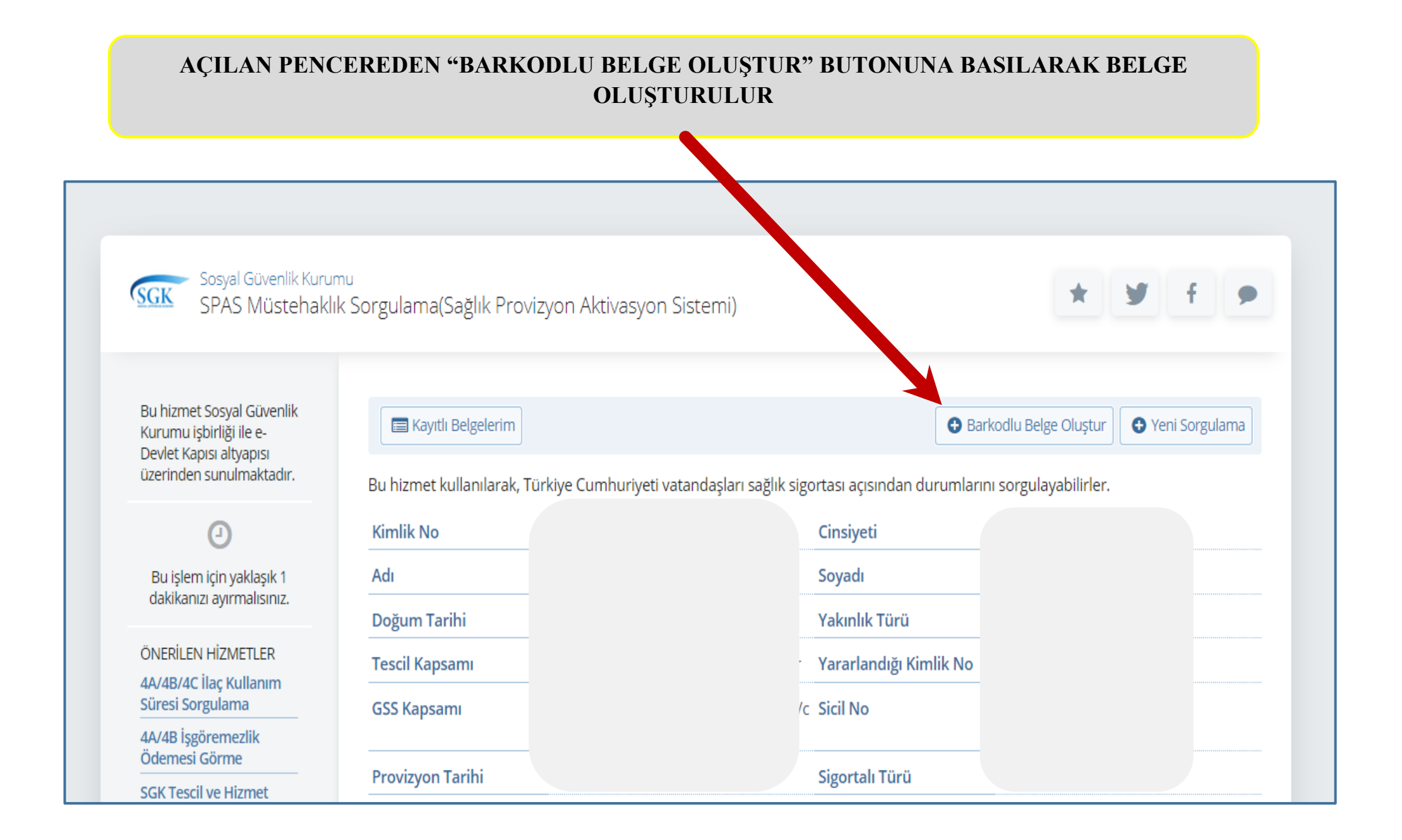

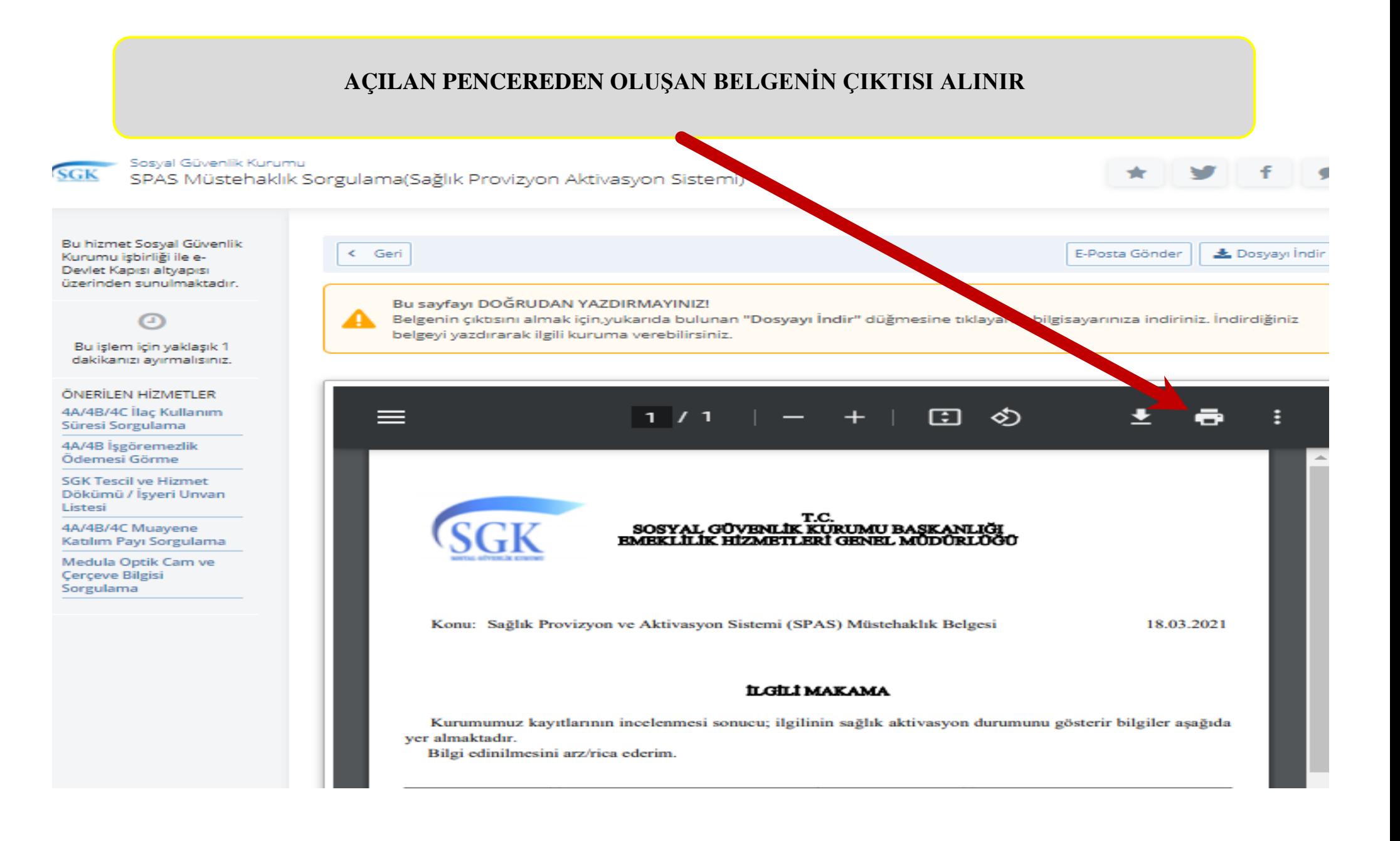